## CPU List

Below is an alphabetical list of all CPU types that appear in the charts. Clicking on a specific processor name will take you to the chart it appears in and will highlight it for you. Results for<u>Single CPU Systems</u> and <u>Multiple CPU Systems</u> are listed separately.

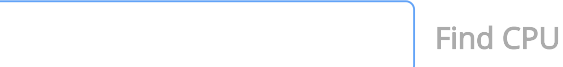

<span id="page-0-0"></span>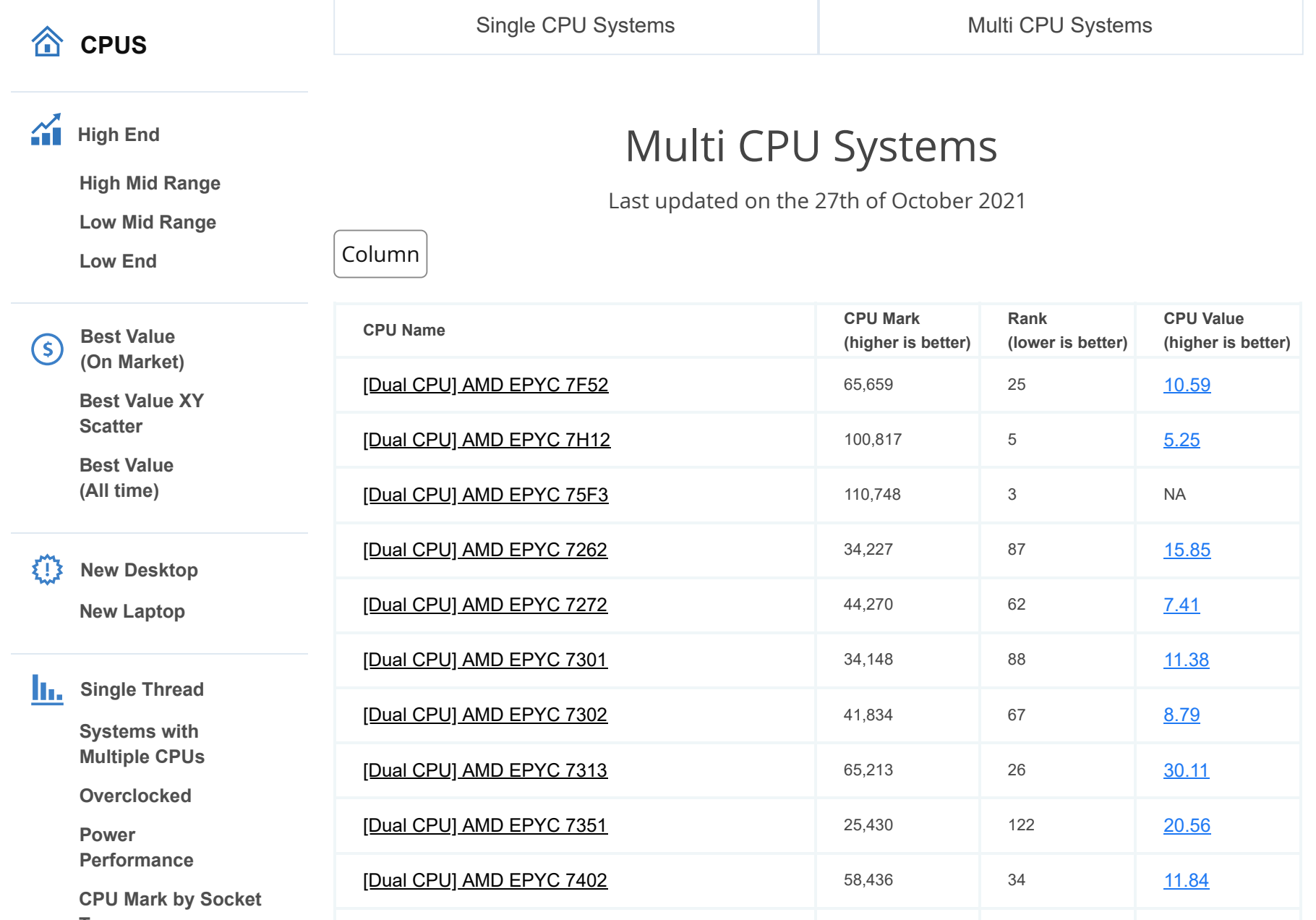

**企** CPU Benchmarks

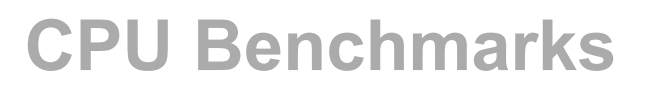

 $\blacktriangledown$ 

Over 1,000,000 CPUs Benchmarked

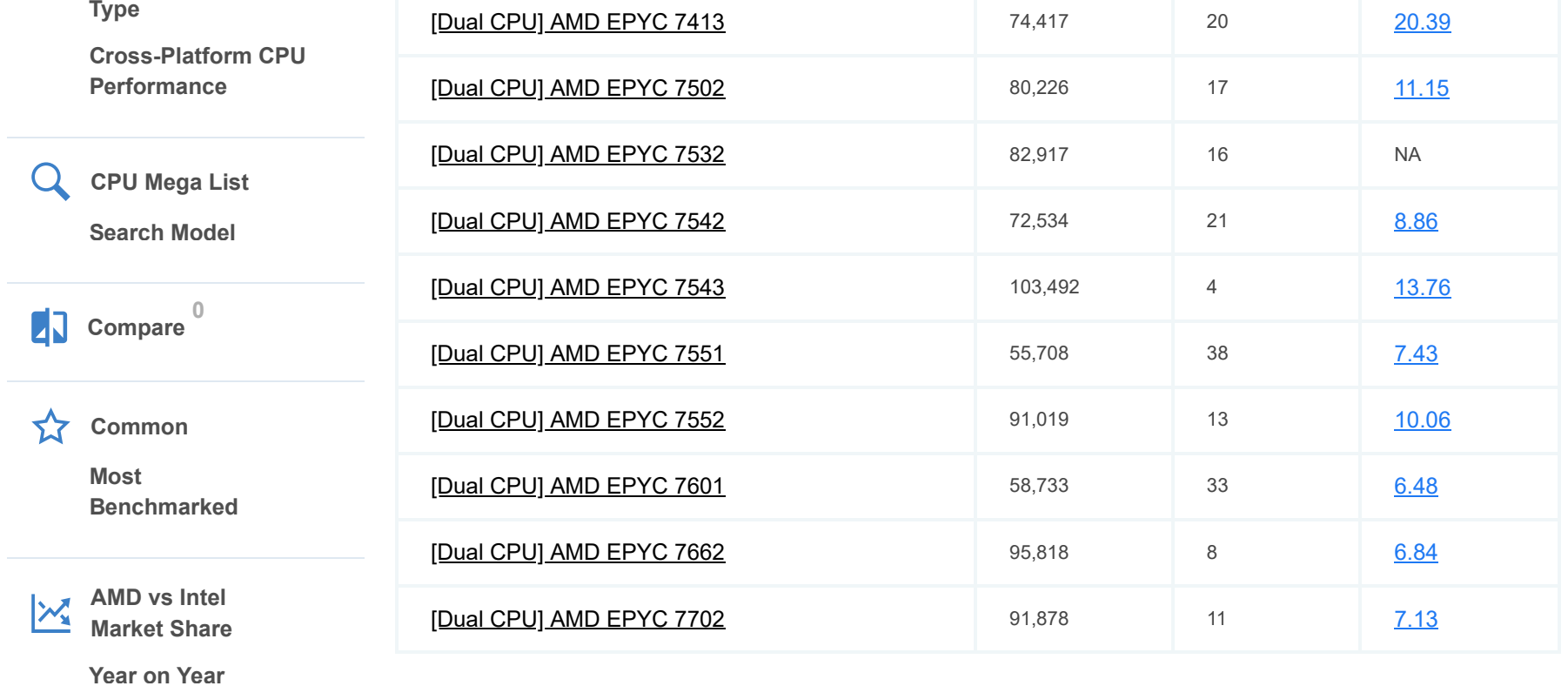

**企** CPU Benchmarks

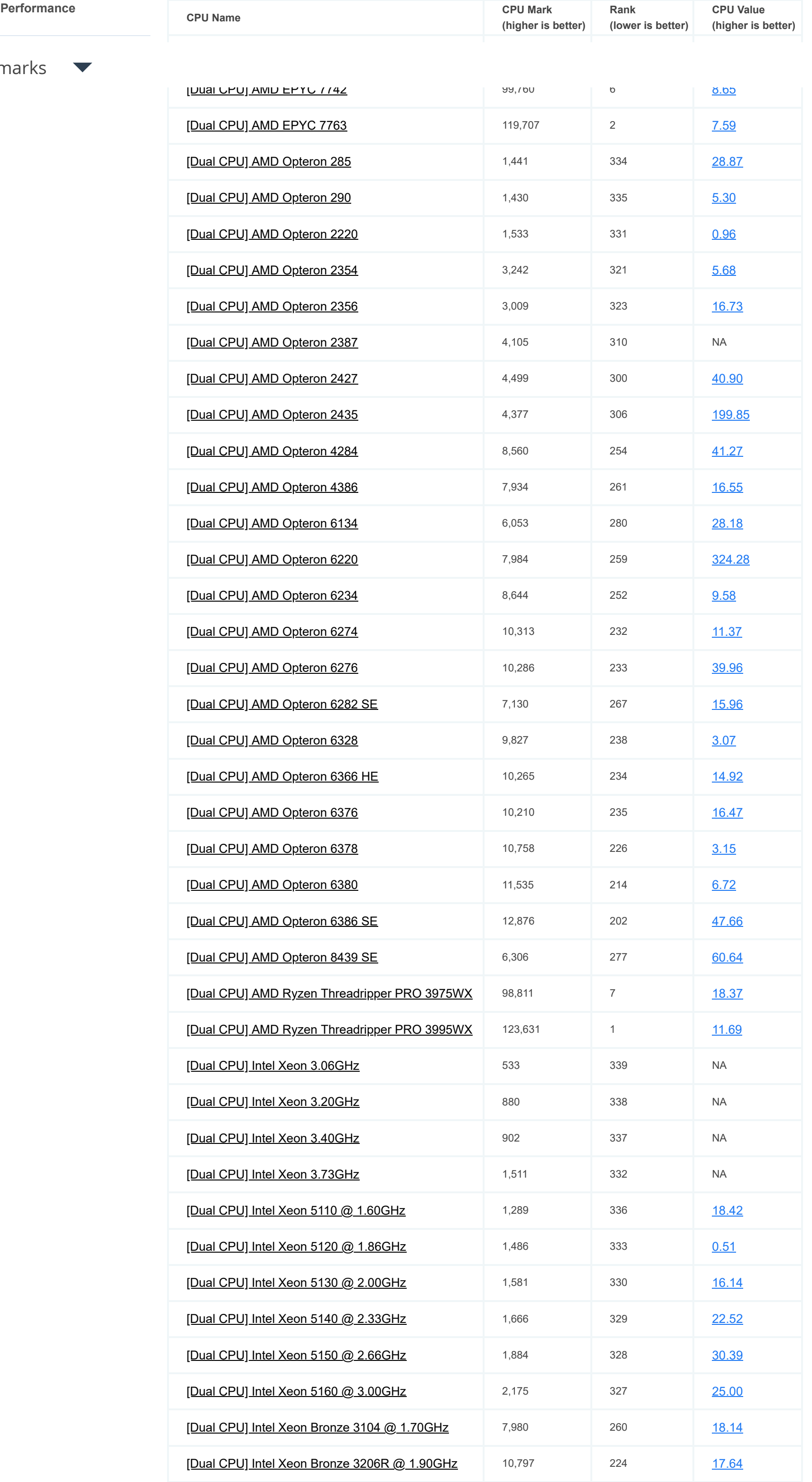

**企** CPU Benchmarks  $\overline{\phantom{a}}$ 

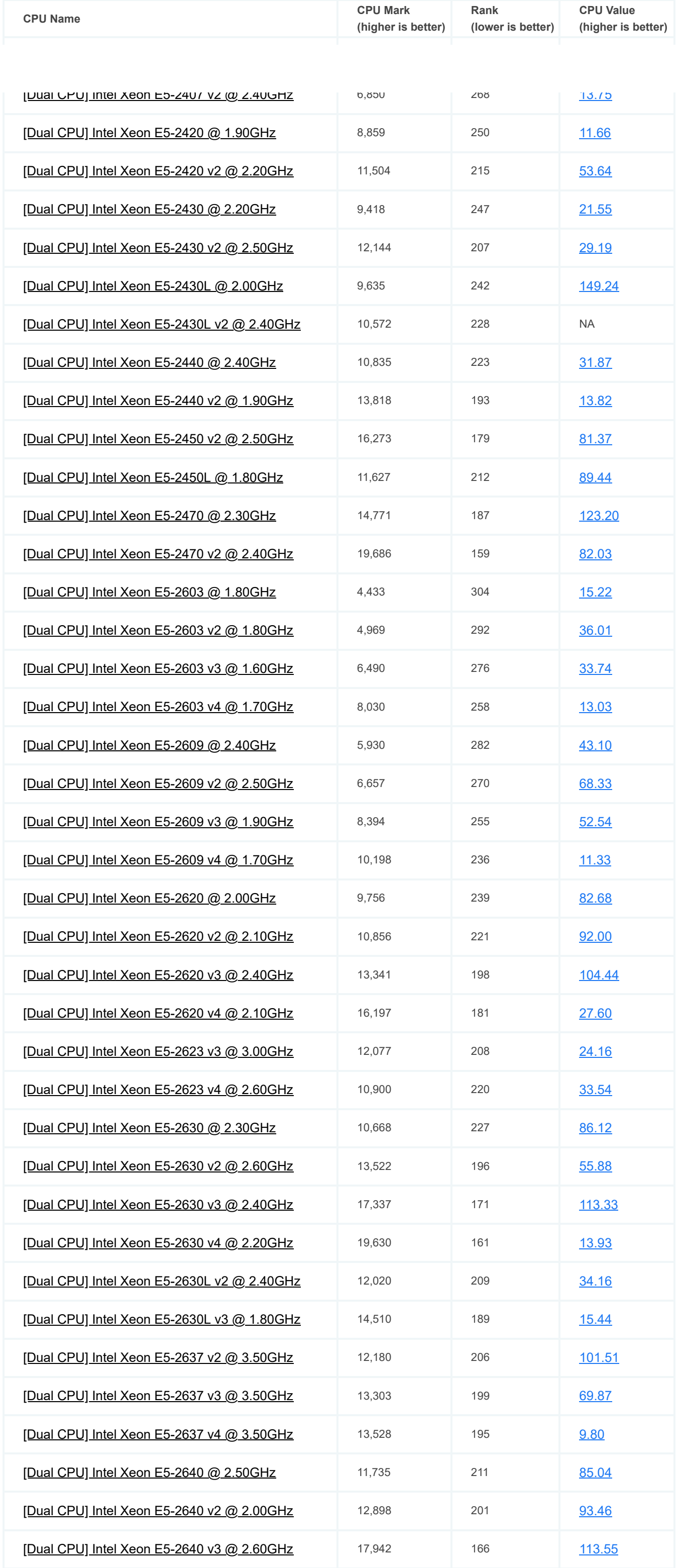

 $\textcircled{f}$  CPU Benchmarks

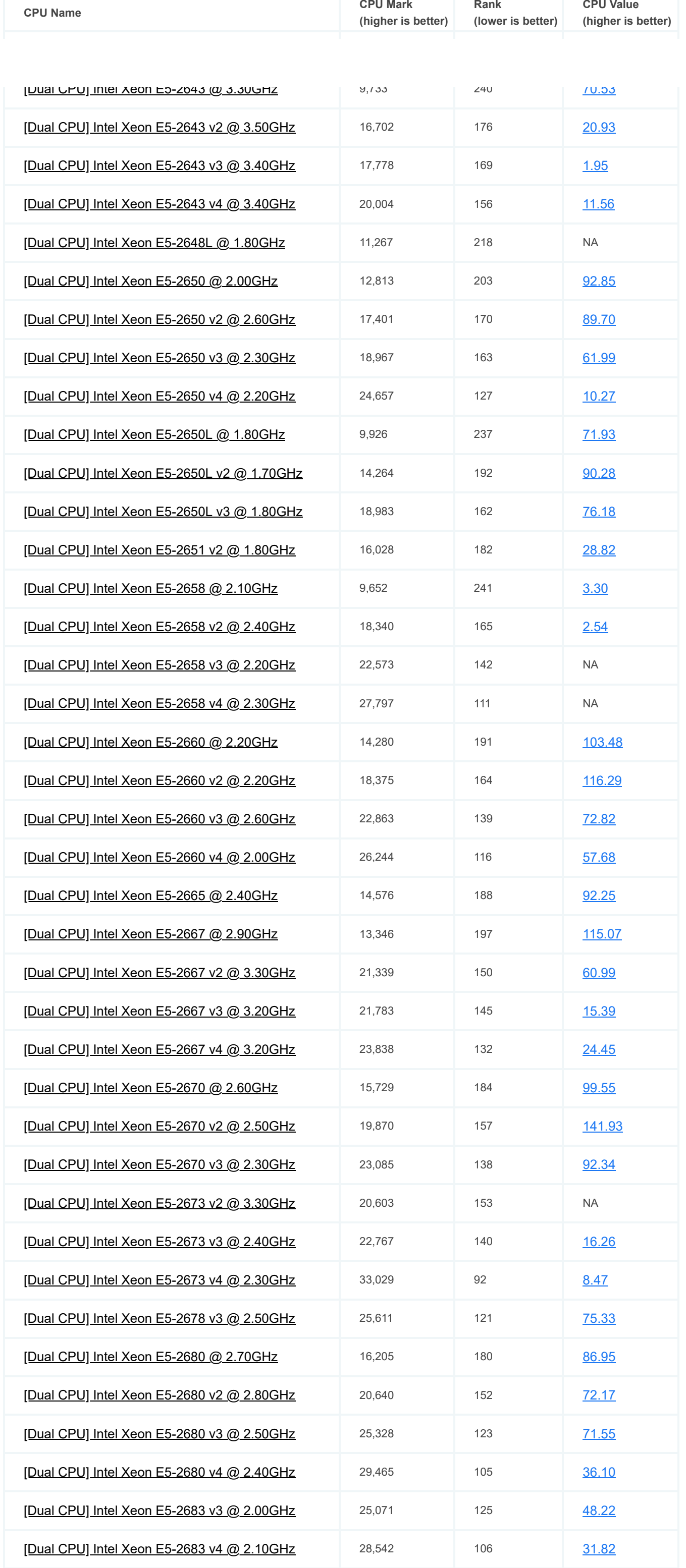

**CPU Mark Rank CPU Value**

**企** CPU Benchmarks  $\overline{\phantom{a}}$ 

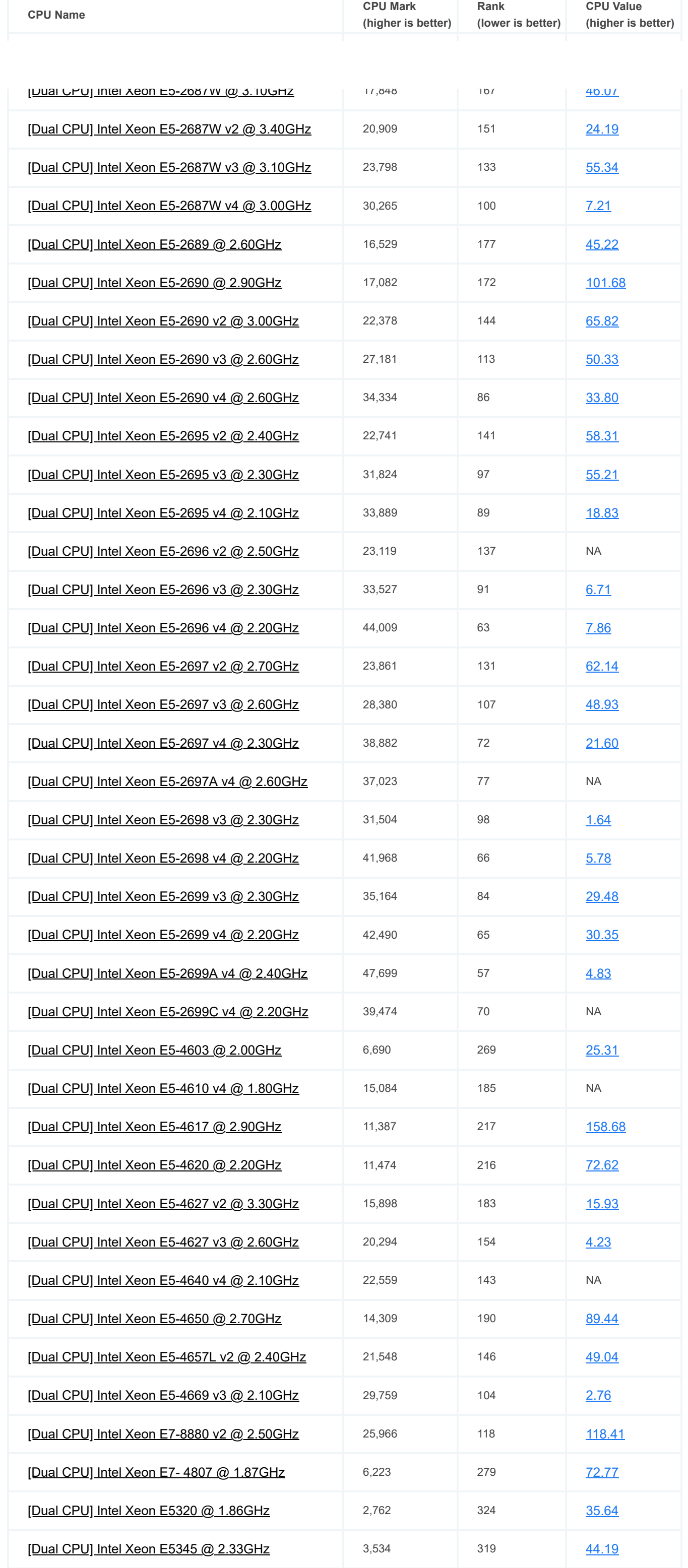

**企** CPU Benchmarks  **CPU Name**

**CPU Mark**

**Rank**

**CPU Value**

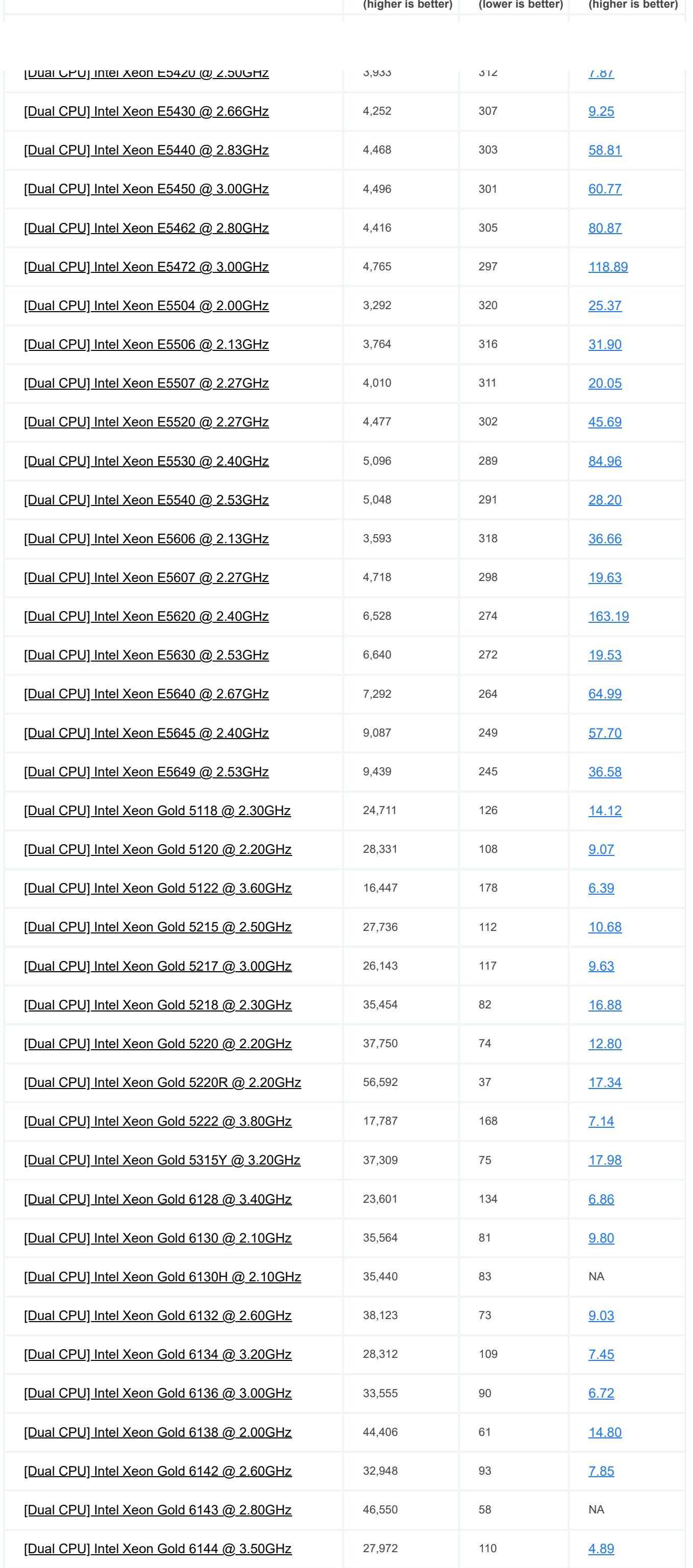

 $\hat{\omega}$  CPU Benchmarks  $\blacktriangledown$ 

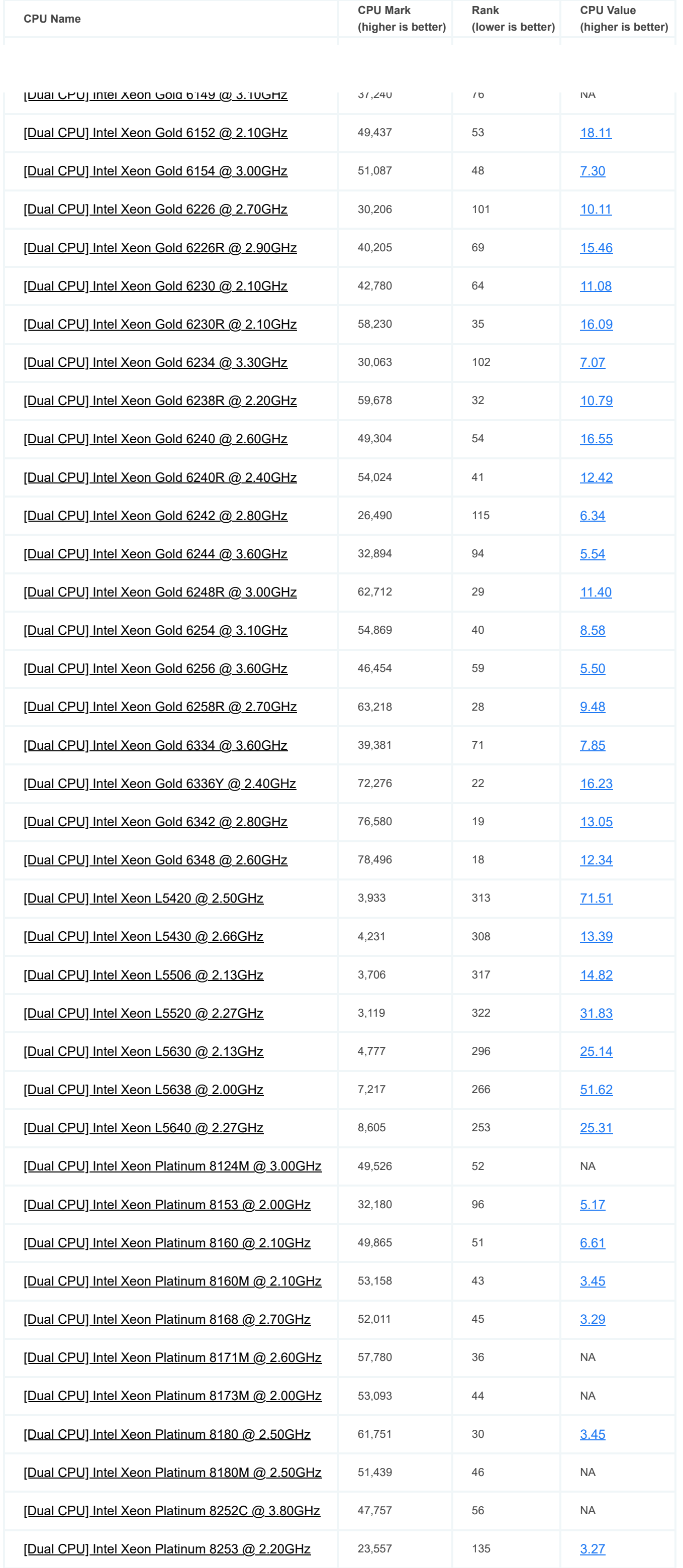

**CPU Mark Rank CPU Value**

**企** CPU Benchmarks  $\overline{\phantom{a}}$ 

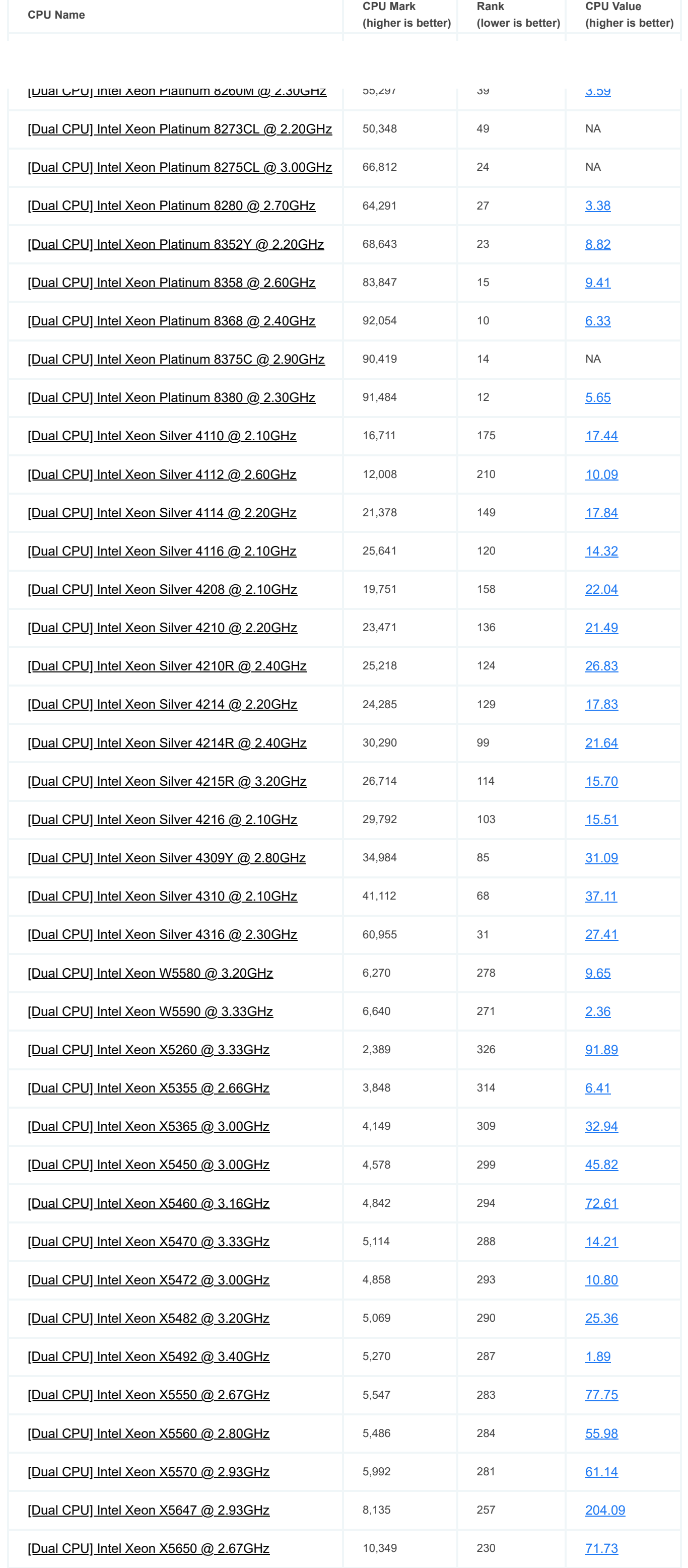

*\* - Last price seen from our affiliates.*

**企** CPU Benchmarks  $\overline{\phantom{0}}$ 

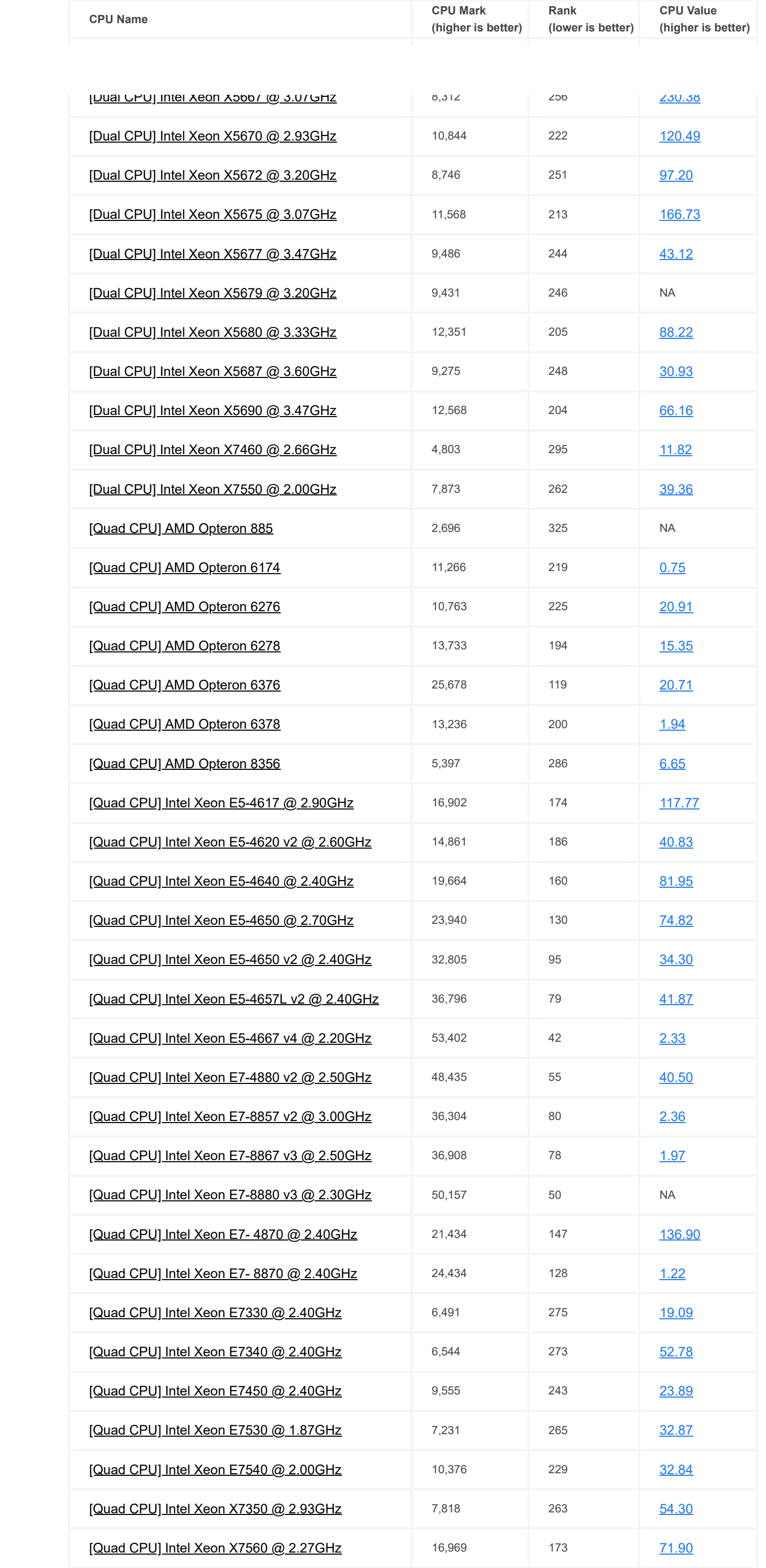

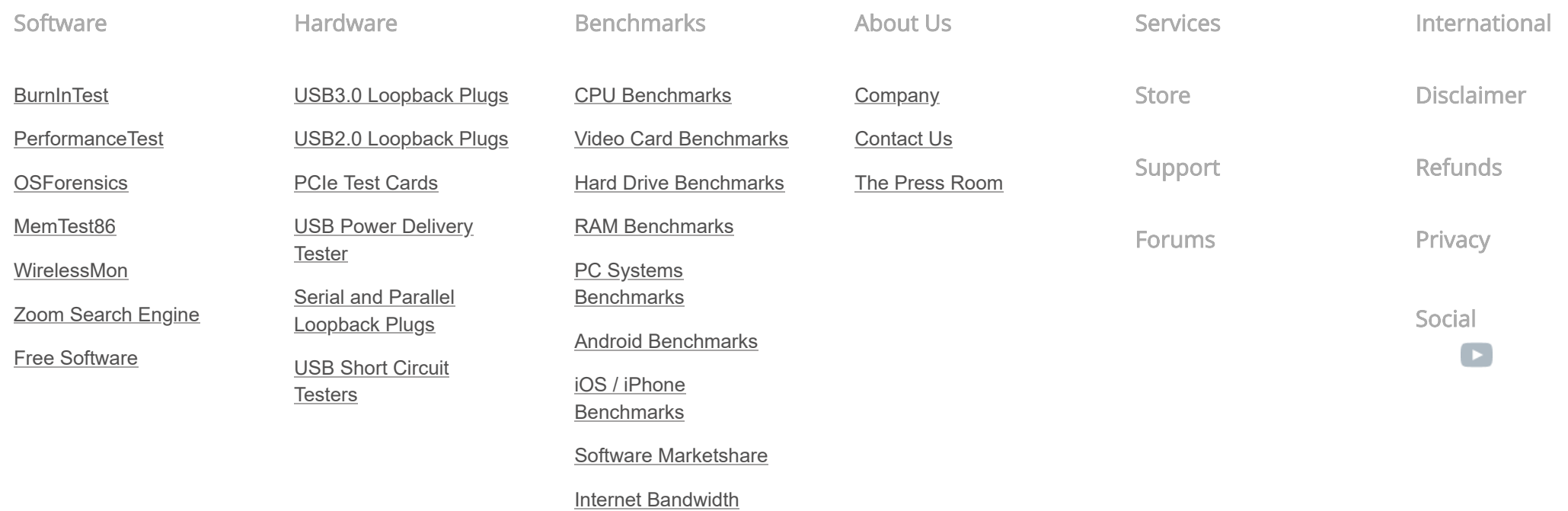

**Copyright © 2021 PassMark® Software**

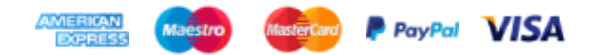